# A Functorial, Mostly Functional Approach to the Model-View-Controller Software Architecture in Standard ML

Alley Stoughton Kansas State University stough@cis.ksu.edu

August 16, 2006

#### Abstract

We report on our attempt to transfer the model-view-controller software architecture to a mostly functional setting in Standard ML (SML). In our approach, a controller's algorithm is apparent; it doesn't have to be mentally pieced together from a set of event handlers. Furthermore, what would be the state of a model (domain-specific part of program) in an object-oriented setting becomes arguments to the functions of the controller in our setting. For us, a controller mediates between its view (user-interface) and model. The controller calls its view to get user input, and to display results to the user; it calls its model to do domain-specific work. To increase adaptability, a controller is an SML functor, parameterized by its view and model. In our experience, one can write controllers that work simultaneously with both terminal- and graphical-based views. Of particular note is the way we are able to allow certain computations of the model to be monitored and aborted by the user, via the view. Our approach makes much use of SML's module system and higher-order functions, and we illustrate it with a case study of a complete application. The application's code is available for downloading.

## 1 Background

Most Standard ML (SML) programs have user-interfaces. Terminal userinterfaces can be built using the facilities of the Standard ML Basis Library [1]. Alternatively, one can build graphical user-interfaces (GUIs) using a GUI toolkit, e.g., eXene  $[2]$  or sml\_tk  $[3]$ . Surprisingly, and in stark contrast to the situation with object-oriented programming, it seems that very little has been written about the software architecture of SML programs with user-interfaces. How should the module system be used when writing such programs? How can the programmer facilitate the switching from one kind of user-interface to another. How should a program with multiple user-interfaces best be structured? SML programmers must answer these questions for themselves.

In the object-oriented world, programs are typically structured according to the model-view-controller (MVC) software architecture [4, 5]. According to this architecture, a program should be structured as three objects/classes:

- a *model*, which is concerned with the simulation of the application domain;
- a *view*, which handles the presentation of the model to the user; and
- a controller, which determines how the user may interact with the model.

In the original Smalltalk-80 MVC scheme [4], user input wasn't seen as coming from the view, but more recent presentations of MVC typically consider the view to be both an input and output medium. In MVC, user input is passed from the view to the controller, which may ask the model and view to update themselves. When the model updates itself, it notifies registered observers e.g., the controller and view—of the changes; the observers may ask the model for more information about its state. Changes in the model may trigger changes in the appearance of the view and the behaviour of the controller.

Although models are not supposed to know about controllers and views, there is typically a fairly close dependence between controllers and views. Nonetheless, the separation of concerns leads to programs that are better structured and more adaptable. Some more recent presentations of MVC, e.g., that of Apple's Cocoa framework [5], specify that any communication between views and models should be mediated by their controllers, claiming better modularity and adaptability as consequences of this choice.

Although MVC is typically used for constructing graphical user-interfaces, terminal-based users-interfaces can also be structured according to this architecture. Whereas the controller of a program with a GUI typically consists of event handlers, responding to events generated from a user's interaction with the view, the controller of a program with a terminal-based user-interface would typically be the locus of control.

## 2 Functorial, Mostly Functional MVC in SML

This paper reports on our attempt to transfer MVC to a mostly functional setting in SML. Although it would be possible to structure a controller in SML as a set of event handlers, we reject this approach as unnecessarily imperative. In our approach, the algorithm of the controller is apparent; it doesn't have to be mentally pieced together from a set of event handlers. Furthermore, what would be the state of a model in an object-oriented setting more naturally should be arguments to the functions of the controller in our setting. In our approach, a controller mediates between its view and model. The controller calls its view to get user input, and to display results to the user; it calls its model to carry out domain-specific work.

To increase adaptability, a controller in our setting is an an SML functor, parameterized by its view and model. Different views (user-interfaces) can then be written and supplied as arguments to the same controller. Our experience indicates one can write controllers that work simultaneously with both terminaland graphical-based views. Different models can be written too, carrying out the domain-specific computations using different algorithms. This makes it easy to generate multiple versions of a program, e.g., by using the conditional compilation feature of Standard ML of New Jersey's (SML/NJ's) compilation manager [6].

It is important that a controller be a functor, instead of a structure that uses a particular view and model. This way the controller may be typechecked independently from a model and view. In fact, it may be typechecked before a model and view are written. Furthermore, the functor's type makes clear the sharing constraints that relate the types of the model and view.

Of particular note is the way we are able to allow certain computations that are carried out by the model to be monitored and aborted by the user, via the view. Our approach makes much use of SML's module system and higher-order functions.

## 3 Related Work

C. Lüth and B. Wolff have contructed an SML functor transforming a model for a theorem-prover-like application into an sml tk-based GUI for that application [7]. Their functor can be seen as a combined controller and view.

The Unison [8] file synchronizer is an example of an ML (OCaml) program that can be built with both terminal and graphical user-interfaces. However, this program isn't structured in the way we propose, with a shared controller. I was unable to find examples of other ML programs with multiple user-interfaces, or examples of programs with controllers parameterized by their models and views.

## 4 Case Study: A Cryptogram Encoder/Decoder

In this section, we illustrate our functorial, mostly functional approach to the MVC architecture using a case study of a complete application. We consider the implementation of Crypto, a Linux/Unix/Mac OS X program for encoding and decoding cryptograms. The decoding process is structured as a game. The are two versions of the program, one with a terminal-based user-interface, and one with an X window system graphical user-interface. The program makes use of some special features of the Standard ML of New Jersey (SML/NJ) implementation of SML [6], including its signal processing facilities, Concurrent ML (CML) [9] and the X window system toolkit eXene [2]. The carefully commented code and further documentation for crypto are available at:

#### http://www.cis.ksu.edu/~stough/crypto/

Crypto's implementation should be useful as an example in teaching.

#### 4.1 Specification

Crypto makes use of a *lexicon lex*, consisting of a set of *words*, which are nonempty sequences of lowercase letters. A message is a list of *lines*, each of which is a list of words. A renaming ren is a bijection over the lowercase letters. We apply a renaming ren to a message by applying ren to each letter of each word of each line of the message. A decoding of a message msg is a message  $msg'$  such that

- each word of  $msg'$  is in the lexicon lex;
- $msg'$  can be formed by applying some renaming to msg.

Crypto has primary and secondary command loops. In the terminal-based version of Crypto, a command's arguments are listed after the command. In the GUI version of the program, commands are selected by clicking on buttons, after which the user is prompted to enter or select any command arguments.

Upon invocation, Crypto enters its *primary command loop*. There are primary commands for quiting (quit), loading a lexicon from a file (lexicon), generating a random encoding of a message (encode), and interactively decoding a message (decode). The encoding process first checks that the supplied message is the unique decoding of itself. This checking can take a long time in the worst case, and the user is allowed to abort it (by interrupting in the terminal version, and clicking on the Cancel button in the GUI version).

The decoding process begins with an abortable check that the supplied message has a unique decoding. If it does, that decoding is saved but not reported to the user. Then, Crypto enters its *secondary command loop*, in which the user attempts to decode the message. At each iteration of the secondary command loop, Crypto first displays the current partially decoded message  $(pdm)$  consisting of a sequence of partially decoded lines, each of which consists of a sequence of partially decoded words, i.e., nonempty sequences of upper- and lowercase letters. Initially, this partially decoded message is msg. The uppercase letters represent the renamings already performed by the user and program.

It will always be the case that the current partially decoded message,  $pdm$ , is consistent with the message msg being decoded, i.e.,

- *msq* and *pdm* have the same shape, and
- for all lowercase letters  $a$ , either
	- a appears in msq at exactly the same positions as it appears in  $pdm$ , or
	- there is an uppercase letter  $b$  such that  $a$  appears in  $msg$  at exactly the same positions that  $b$  appears in  $pdm$ .

Suppose  $pdm$  is a partially decoded message that is consistent with the message  $msg$  being decoded, and that  $msg'$  is the decoding of msg. We say that pdm is decodable iff each occurrence of an uppercase letter in pdm appears

```
-----
iEEe Id THE zOjEST Id THE jAeIiLs iEkjEASIdq LIqHT
IT tAS iIzzIkmLT TO TELL tHO tAS AeejOAkHIdq mS
-----
secondary command >> hint
replacing d by n
-----
iEEe IN THE zOjEST IN THE jAeIiLs iEkjEASINq LIqHT
IT tAS iIzzIkmLT TO TELL tHO tAS AeejOAkHINq mS
-----
secondary command >> replace j r
-----
iEEe IN THE zOREST IN THE RAeIiLs iEkREASINq LIqHT
IT tAS iIzzIkmLT TO TELL tHO tAS AeeROAkHINq mS
-----
secondary command >>
```
#### Figure 1: Terminal Version Snapshot

in the same position in  $msg'$ , but in its lowercase form. We say that  $pdm$  is decoded iff pdm is decodable and has no lowercase letters. Given a lowercase letter a that appears in  $pdm$ , we say that the *decoding* of a is the lowercase letter b that appears in  $msg'$  at the positions corresponding to the positions at which a appears in pdm (i.e., the positions at which a appears in msq).

There are secondary commands for exiting the program (quit), returning to the primary command loop (abort), checking whether the current pdm is decodable (check), asking for a hint (hint), replacing a lowercase letter by a fresh uppercase letter (replace) and undoing the last replacement (undo). The hint command complains if the current pdm isn't decodable; otherwise, it replaces the lowercase letter of the pdm that occurs most often (ties are broken by favoring earlier letters in the alphabet) with the uppercase version of its decoding. The check and hint commands return to the primary command loop if the current pdm is decoded. The undo command returns to the primary command loop if there are no replacements (either carried out by replace or hint) to undo.

Figures 1 and 2 contain execution snapshots of similar stages of the executions of the terminal and GUI versions of Crypto. The second-to-last pdm of the terminal version and the pdm of the GUI version are identical. In the last pdm of the terminal version, the user has just replaced j by r. In the GUI version, the first and second rows of buttons correspond to the commands of the primary and secondary command loops, respectively. Only certain buttons are enabled/active. In the snapshot, the user has already elected to replace the letter j of the pdm, and is being asked to select one of the indicated letters as its replacement (these are the only letters not already in uppercase in the pdm), or to cancel the replacement.

#### 4.2 Basic Data

Although both versions of Crypto work with words made up of lowercase letters, everything but the views/user-interfaces is written so as to allow other choices

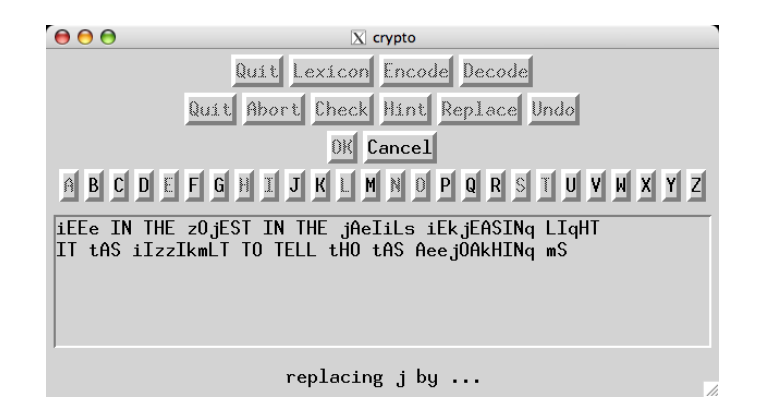

Figure 2: GUI Version Snapshot

of basic symbols. There is a standard linear ordering signature, LIN ORD, whose type is called elem, along with lexicon (LEXICON, with main type lexicon) and set (SET, with main type set) signatures based on a linear ordering. The lexicon signature includes a function for checking whether there is a word in a lexicon matching a certain kind of pattern.

These signatures are used to defined a signature DATA whose structures define the basic data used by Crypto; see Fig. 3. The value symbols consists of the elements of sym that may actually be used, e.g., in words. The functor DataFunc takes in a linear ordering and a list of symbols, and forms a data structure. Here, as elsewhere, we use opaque ascription to a signature in which the non-abstract types have been specified using where type. This functor is then applied to a linear ordering based on characters, plus the lowercase letters, to form the Data structure.

### 4.3 Model/Coding

Figure 4 contains the coding signature, functor and structure, which constitute the model of our program. The signature CODING builds on the signature DATA. It contains functions for:

- returning the symbols of a message;
- converting a message to a pdm in which all symbols are old;
- making a replacement in a pdm;
- getting information about the decodings of a message;
- getting a hint about a pdm and how it should be altered, given the message from which it was formed, the old symbols of the pdm, and the decoding of the pdm;
- returning the words of a message that aren't in the lexicon; and

```
signature DATA =
sig
 structure SymLinOrd : LIN_ORD
 structure SymLexicon : LEXICON where type LinOrd.elem = SymLinOrd.elem
 structure SymSet : SET where type LinOrd.elem = SymLinOrd.elem
 type sym = SymLinOrd.elem
 type sym_lexicon = SymLexicon.lexicon
 type sym_set = SymSet.set
 val symbols : sym_set (* symbols actually allowed *)
 type word = sym list
  type line = word list
  type msg = line list
 structure WordSet : SET where type LinOrd.elem = word (* sets of words *)
 type word_set = WordSet.set
 datatype pds = Old of sym | New of sym (* partially decoded symbol *)type pdw = pds list (* partially decoded word *)
  type pdl = pdw list (* partially decoded line *)
  type pdm = pdl list (* partially decoded message *)
end
functor DataFunc(structure LinOrd : LIN_ORD
                val symbols : LinOrd.elem list) :>
         DATA where type SymLinOrd.elem = LinOrd.elem =
struct
  ...
end
structure Data =
           DataFunc(structure LinOrd = CharLinOrd
                     val symbols = explode "abcdefghijklmnopqrstuvwxyz");
```
Figure 3: Data Signature, Functor and Structure

```
signature CODING =
sig
  include DATA
  val symsMsg : msg -> sym_set
  val msgToPDM : msg -> pdm
  val replacePDM : sym * sym -> pdm -> pdm
  datatype decodings =
              DecodingsNone | DecodingsUnique of msg | DecodingsMultiple
  val decodings :
         (IntInf.int -> bool) * sym_lexicon * msg ->
        IntInf.int * decodings option
  datatype hint = HintDecoded | HintNotDecodable | HintReplace of sym * sym
  val findHint : msg * pdm * sym_set * msg -> hint
  val unknownWordsMsg : sym_lexicon * msg -> word_set
  val encode : msg \rightarrow msg
end
functor CodingFunc(structure Data : DATA) :>
          CODING
             where type SymLinOrd.elem = Data.SymLinOrd.elem<br>and type pds = Data.pds
             and type pds
             and type SymSet.set = Data.SymSet.set
             and type SymLexicon.lexicon = Data.SymLexicon.lexicon and type WordSet.set = Data.WordSet.set =
             and type WordSet.set
struct
  open Data
  ...
end
structure Coding = CodingFunc(structure Data = Data);
```
Figure 4: Coding Signature, Functor and Structure

• generating a random encoding of a message.

As expected, the decodings function takes in the lexicon lex and a message msg. Ideally, it would simply return a value of type decodings. But making the necessary determination can take a long time in the worst case (try "the quick brown fox jumps over the lazy dog"), at least with the algorithm we are using, and so it must be possible to abort this computation, at an observer's discretion, and to provide the observer with feedback as to the progress of the computation. For this purpose, decodings takes in a function ca (for "check abort"), and returns an optional value of type decodings along with an integer. It periodically calls ca with the number of "steps" it has completed so far, and uses the value returned by ca to determine whether it should abort (true means abort, false means don't abort). When decodings aborts, it returns the number of steps completed plus NONE; when it terminates normally, it returns the number of steps completed, plus SOME of the answer. The ca function may be called a very large number of times, and so should be fast. In another

application, ca might return some other indication of how much progress had been made so far.

The encoding function needs a source of random numbers. As can be inferred from the signature, this source must be stored in a mutable variable, encapsulated in the model. This is the one instance in Crypto's design when it seemed best for the model to have state. In other applications, the model might have more or less state.

The functor CodingFunc makes a model out of a DATA structure. Its implementation of the decoding function uses a recursive function that takes in a pdm and returns an answer that is relative to that pdm. It uses the matching function of the lexicon structure to immediately return DecodingsNone when there are no words in the lexicon that are consistent with the pdm. The function ca is called on each call of this function, and a "step" of its computation corresponds to a call of the function. CodingFunc is applied to our Data structure to form our standard model, Coding.

#### 4.4 View/User-interface

The signature of our view/user-interface is listed in Fig. 5. As with the signature (CODING) of our model, it builds on the DATA signature. The ui type consists of whatever data the functions of the user-interface need in order to do their work. In the graphical user-interface described below, this type consists of several CML channels, which can only be allocated once CML is running.

The function run takes in the name of the program, its command line arguments, and a function  $f$  (which in, practice, comes from the main processor/controller). It processes the command line arguments, initializes the userinterface, producing user-interface data  $ui$ , and then calls  $f$  with  $ui$ . Once  $f$ returns, it finalizes the user-interface, and then returns a status of success. If the command line arguments are inappropriate, or if initializing the user-interface fails, then it outputs an error message and returns a status of failure, without first calling  $f$ .

The primaryInput function is used to get a primary command from the user. The argument to a lexicon command is a lexicon, not the file from which the lexicon was obtained. The primaryOutput function is used to tell the user about a response to a primary command. Only the encode and decode commands have responses.

The secondaryInput function is called with a pdm and its sets of old and new symbols; it displays this pdm to the user, and then gets a secondary command from the user. The arguments  $(a, b)$  to a replace command are required to be consistent with the pdm: a must be an old symbol of the pdm, and b must not be a new symbol of the pdm. The secondaryOutput function is used to tell the user about a response to a secondary command.

If the value of type ui needed to change over time, it could be returned by the functions of the user-interface.

The function abortable is called with the user interface data  $ui$ , an integer  $n$  and a function f. It uses ui to tell the user that an abortable computation is

```
signature USER_INTERFACE =
sig
  include DATA
  datatype primary_command =
             QuitPC | LexiconPC of sym_lexicon | EncodePC of msg
            | DecodePC of msg
  datatype primary_response =
             EncodeWordsNotInLexiconPR of word_set (* responses from encode *)
           | EncodeMultipleDecodingsPR
           | EncodingPR of msg<br>| DecodeNoDecodingsPR
                                                      (* responses from decode *)| DecodeMultipleDecodingsPR
  datatype secondary_command =
             QuitSC | AbortSC | CheckSC | HintSC | ReplaceSC of sym * sym
           | UndoSC
  datatype secondary_response =
                                              (* responses from check *)| CheckDecodedSR
           | CheckDecodableButNotDecodedSR<br>| HintNotDecodableSR
                                             (* resonses from hint *)| HintDecodedSR
           | HintReplaceSR of sym * sym
  type ui
  val primaryInput : ui -> primary_command
  val secondaryInput : ui * pdm * sym_set * sym_set -> secondary_command
  val primaryOutput : ui * primary_response -> unit
  val secondaryOutput : ui * secondary_response -> unit
  val abortable :
        ui * int * ((IntInf.int -> bool) -> IntInf.int * 'a option) ->
        'a option
  val run : string * string list * (ui -> unit) -> OS. Process. status
end
```
Figure 5: User-interface Signature

```
signature MAIN =
sig
 structure UserInterface : USER_INTERFACE
  structure Coding : CODING
  sharing type UserInterface.SymLinOrd.elem =
               Coding.SymLinOrd.elem
  sharing type UserInterface.pds = Coding.pds
  ...
  val main : string * string list -> OS. Process. status
end
```
Figure 6: Main Signature

being begun. It then calls f with a function  $ca$  (check abort) that f can use to communicate (using  $ui$ ) to the user how many "steps" it has completed so far, as well as find out whether the user has asked for it to abort its computation (true means abort, false means don't abort). The integer n controls how often calls to ca actually communicate with the user: this happens every  $n$  calls; in all other calls, ca quickly returns false.

If f returns  $(m, \text{NONE})$ , meaning it aborted after completing m steps, then abortable returns NONE, after telling the user that the computation was aborted after m steps; if f returns  $(m, \text{SOME } v)$ , meaning that it terminated normally with value v after m steps, then abortable returns  $SOME v$ , after telling the user that the computation terminated normally after m steps.

Our controller/main processor calls the user-interface functions in a specific order. A given view/user-interface may make as much use of this order as it wishes. Views may be stateless or stateful; our terminal-based user-interface is stateless, whereas our graphical user-interface is stateful.

#### 4.5 Controller/Main Processor

The signature MAIN given in Fig. 6 is the signature of our controller/main processor. It consists of a main processing function that uses the view/user-interface and model/coding structures to do its work. The sharing constraints require that the basic data types of the two structures are identical; otherwise, values couldn't be passed back and forth between the two structures.

A controller with signature MAIN is constructed by the functor MainFunc of Figs. 7 and 8. Note how the controller's algorithm is apparent. It is mostly functional, and doesn't have to be mentally stitched together out of a set of event handlers.

The sharing constraints in the functor's parameter list are necessary; otherwise, the functor fails to compile. The function main uses the run function of the supplied UserInterface structure to process the command line arguments, start up the user-interface, and then call the primary function with the user-interface data and an empty lexicon, entering the primary command loop. When primary returns to run, the user-interface will shut itself down, returning

```
functor MainFunc(structure UserInterface : USER_INTERFACE
                  structure Coding : CODING
                  sharing type UserInterface.SymLinOrd.elem =
                           Coding.SymLinOrd.elem
                 ...) :>
          MAIN =struct
  structure UserInterface = UserInterface
  structure Coding = Coding
 structure UI = UserInterface
 structure Cg = Coding
  ...
  exception Abort
  exception Quit
  fun secondary(data as (ui, lex, msg, pdm, olds, news, msg')) =
        case UI.secondaryInput(ui, pdm, olds, news) of
            UI.QuitSC => raise Quit<br>| UI.AbortSC => raise Abor
                                 \Rightarrow raise Abort<br>=> ...
            | UI.CheckSC => ...
            | UI.HintSC
                (case Cg.findHint(msg, pdm, olds, msg') of C_g.HintDecoded =>
                      Cg.HintDecoded(UI.secondaryOutput(ui, UI.HintDecodedSR); raise Abort)
                    | Cg.HintNotDecodable =>
                         (UI.secondaryOutput(ui, UI.HintNotDecodableSR);
                         secondary data)
                    | Cg.HintReplace(a, b) =>
                        let val pdm = Cg.replacePDM (a, b) pdm
                         in UI.secondaryOutput(ui, UI.HintReplaceSR(a, b));
                            secondary(ui,
                                      lex,
                                      msg,
                                      pdm,
                                       SymSet.minus(olds, SymSet.fromList[a]),
                                      SymSet.union(news, SymSet.fromList[b]),
                                      msg');
                            secondary data
                        end)
            | UI.ReplaceSC(a, b) => ...<br>| UI.UndoSC => ()
            | UI.UndoSC
```
Figure 7: Main Functor, Part 1

```
fun primary(ui, lex) =
      case UI.primaryInput ui of
            UI.LexiconPC lex => primary(ui, lex)<br>UI.QuitPC => ()
          | UI.QuitPC
          | UI.EncodePC msg =>
              let val xs = Cg.unknownWordsMsg(lex, msg)
              in if WordSet.size xs = 0
                 then case UI.abortable
                            (ui, 50000, fn ca => Cg.decodings(ca, lex, msg)) of \text{NONE} => \text{primary}(ui, lex)\Rightarrow primary(ui, lex)<br>=>
                          | SOME Cg.DecodingsNone
                              raise Fail "cannot happen"
                           | SOME(Cg.DecodingsUnique _) =>
                               let val msg' = cg.\nencode msg
                               in UI.primaryOutput(ui, UI.EncodingPR msg');
                                  primary(ui, lex)
                               end
                           | SOME Cg.DecodingsMultiple =>
                               (UI.primaryOutput(ui,
                                                   UI.EncodeMultipleDecodingsPR);
                               primary(ui, lex))
                  else (UI.primaryOutput(ui, UI.EncodeWordsNotInLexiconPR xs);
                        primary(ui, lex))
              end
          | UI.DecodePC msg =>
              (case UI.abortable
                     (ui, 50000, fn ca => Cg.decodings(ca, lex, msg)) of \text{NONE} => primary(ui, lex)
                                                      \Rightarrow primary(ui, lex)<br>=>
                   \mid SOME Cg.DecodingsNone
                       (UI.primaryOutput(ui, UI.DecodeNoDecodingsPR);
                        primary(ui, lex))
                   | SOME(Cg.DecodingsUnique msg') =>
                       if (secondary(ui, lex, msg, Cg.msgToPDM msg,
                                      Cg.symsMsg msg, SymSet.fromList nil,
                                      msg');
                            true)
                            handle Quit => false
                                  | Abort => true
                       then primary(ui, lex)
                       else ()
                   | SOME Cg.DecodingsMultiple =>
                       (UI.primaryOutput(ui, UI.DecodeMultipleDecodingsPR);
                        primary(ui, lex)))
fun main(cmd, args) =
      UI.run(Aux.lastPartOfPath cmd,
              args,
              fn ui => primary(ui, SymLexicon.empty))
```
end

Figure 8: Main Functor, Part 2

a status of success back to main, which will return that status. (If something goes wrong when processing the command line arguments or starting the userinterface, then run will immediately return a status of failure, which will be returned by main.)

The function primary is tail-recursive and keeps track of the user-interface data and the current lexicon. In response to a decode command, it uses the abortable function of the user-interface to tell the user that an abortable computation is being begun. The abortable function then calls the decodings function of the Coding structure with:

- a function *ca* (check abort) that decodings uses to communicate to the user how many "steps" it has completed so far, as well as to find out whether the user has asked for it to abort its computation;
- the current lexicon;
- the message of interest.

Because of the second argument to abortable, the calls to ca only actually communicate with the user every 50,000 times.

If decodings returns  $(m, NONE)$ , meaning it aborted after completing m steps, then abortable returns NONE, after telling the user that the computation was aborted after  $m$  steps. This causes primary to iterate. Alternatively, decodings returns a value with form  $(m, \text{SOME } v)$ , meaning that it terminated normally with value v after m steps, so that abortable returns  $SOME v$ , after telling the user that the computation terminated normally after  $m$  steps. If  $v$  is DecodingsNone or DecodingsMultiple of the Coding structure, then the user is informed, using the function primaryOutput of UserInterface, that an error occurred, before primary iterates.

Otherwise,  $v$  has the form Cg.DecodingsUnique  $msg'$ , meaning that  $msg'$ is the unique decoding of msg. In this case, we enter the secondary command loop by calling the function secondary with the user-interface data, the current lexicon, the message msg to be decoded, the result of turning this message into a pdm, the old symbols of this pdm (which is the same as the symbols of msg), the new symbols of this pdm (i.e., the empty set), and the unique decoding  $msg'$ of the message. If secondary returns normally or raises Abort, then primary will iterate. But if secondary raises Quit, then primary will return.

Some of the details of secondary have been elided. Each recursive call of this function is a tail-call, except for those carried out in response to the hint and replace (not shown) commands. This allows the undo command to be implemented by simply returning.

Finally, our controller/main processor is created by calling MainFunc with UserInterface and Coding, as in Fig. 9. We use the conditional compilation feature of the compilation manager to define the appropriate version of UserInterface.

```
structure Main =
           MainFunc(structure UserInterface = UserInterface
                     structure Coding = Coding);
```
Figure 9: Main Structure

signature INTERRUPTS = sig val ignore : (unit -> 'a) -> 'a val track :  $(unit \rightarrow 'a) \rightarrow 'a$ val check : unit -> bool end

Figure 10: Interrupts Signature

```
fun run(cmd, args, f) =
      (if null args
      then (print "at a prompt, type \"help\" for help\n";
             Interrupts.ignore f; OS.Process.success)
       else (print("usage: " ^ cmd ^ "\n"); OS.Process.failure))
```
Figure 11: Run Function of Terminal User-Interface

#### 4.6 Terminal View/User-interface

The terminal user-interface is stateless, and consequently the user-interface data type ui is unit.

To handle interrupts, we use an Interrupts structure whose signature, INTERRUPTS, is given in Fig. 10. The function ignore is used to run its argument function while ignoring interrupts. The function track is used to run its argument function while keeping track of whether an interrupt has been signaled by the user. Finally, the function check is used to determine whether the user has signalled an interrupt so far.

The run function of the user-interface is given in Fig. 11. Note that nothing need be done to "start up" and "shut down" the user-interface.

The functions primaryInput and secondaryInput prompt the user for a command, and do the work of turning the user's input into the required form. In the case of the lexicon command, this involves turning the contents of a file into a lexicon. In the case of the encode and decode commands, this involves prompting the user to enter a message. If the user types an invalid command, or aborts the process of typing in a message, then the function simply returns to its beginning and tries again. In the case of a replace command, the user-interface is responsible for checking that the argument letters are legal ones; if they are not, it issues an error message, and jumps back to its beginning.

The functions primaryOutput and secondaryOutput simply output the responses they are given to the user.

The abortable function is given in Fig. 12. Note how a mutable variable is used to keep track of when the checkAbort function should actually communi-

```
local
 val delayRef = ref 0
in
 fun abortable(\_, n, f) =
        let fun checkAbort m =
                  if !delayRef = 1
                  then (delayRef := n;
                        print("\rcompleted " ^ IntInf.toString m ^
                              " steps ...");
                        Interrupts.check())
                  else (delayRef := !delayRef - 1; false)
            val = delayRef := n
            val = print "computing ..."
        in case Interrupts.track(fn () => f checkAbort) of
                (m, NONE) =>
                  (print("\rinterrupted after completing " \hat{~}IntInf.toString m ^ " steps\n");
                   NONE)
              |(m, x) =>
                  (print("\rterminated after completing " ^
                         IntInf.toString m ^ " steps\n");
                   x)
        end
end
```
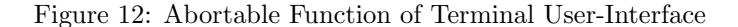

```
type ui =<br>{primaryCommandChan
                                     : primary_command SV.ivar chan,
          secondaryCommandChan :
            (pdm * sym_set * sym_set * secondary_command SV.ivar)chan,
          primaryResponseChan : primary_response chan,
          secondaryResponseChan : secondary_response chan,
          abortableStartChan : unit chan,<br>abortableCheckChan : (IntInf.in
          abortableCheckChan : (IntInf.int * bool SV.ivar)chan,<br>abortableStopChan : (IntInf.int * bool)chan}
                                     : (IntInf.int * bool)chan
```
Figure 13: User-interface Data for Graphical User-interface

cate with the user.

## 4.7 Graphical View/User-interface

The graphical user-interface is built using eXene and CML. In contrast to the terminal user-interface, the graphical user-interface does have state. The userinterface data type ui consists of a record of channels that allow the functions of the user-interface to communicate with the main thread of the GUI; see Fig. 13 for the details. In this figure, as elsewhere in the graphical user-interface, SV is an abbreviation for the SyncVar structure, and an 'a SV.ivar is an incremental (write-once) variable (I-var) of type 'a.

The run function of the user-interface:

• starts up CML,

```
fun loop() = loop'(recv(#primaryCommandChan ui))
and loop' iVar =
      (sync delFlushEvt;
       primSetActive[true, true, true, true];
       messageSet "select primary command";
       select
       [wrap(primLabEvt,<br>fn "Quit"
                          => quitPC(iVar, guiData, loop)
                "Lexicon" => lexiconPC(iVar, guiData, loop, loop')
              | "Encode" => encodePC(ui, iVar, guiData, loop, loop')
              | "Decode" => decodePC(ui, iVar, guiData, loop, loop')
              | _ => raise Fail "cannot happen"),
        wrap(delEvt, fn () => quitPC(iVar, guiData, loop))])
```
Figure 14: Primary Command Loop of Graphical User-interface

```
fun primaryInput({primaryCommandChan, ...} : ui) =
      let val ivar : primary_command SV.ivar = SV.iVar()
      in send(primaryCommandChan, ivar);
         SV.iGet ivar
      end
```
Figure 15: Primary Input Function of Graphical User-interface

- processes the command line arguments (which can be used to control, e.g., which X display will be opened),
- opens a connection to the X display,
- $\bullet$  creates the channels of the user-interface data  $ui$ ,
- spawns the main thread of the user-interface (others are embedded in widgets), giving this thread  $ui$ , and
- calls the function  $f$  it was given with  $ui$ .

Once f returns, run closes the connection to the X server, shuts down CML, and returns a status of success. If there are problems processing the command line arguments or opening the X display, then run returns a status of failure without calling  $f$ .

The user-interface thread creates and realizes the widgets of the GUI and then executes its primary command loop, which is listed in Fig. 14. The GUI thread begins by waiting for an I-var to be sent to it on the primary command channel. This will happen when the primaryInput function is called—see Fig. 15, and the GUI thread is responsible for filling the I-var with a primary command obtained from the user.

Once the I-var has been received, loop' clears any requests from the window manager for the program to exit, makes all of the primary command buttons active, prompts the user to click on one of them, and then waits for the user to click on one of them, or to ask via the window manager for the program to exit.

```
local
 val delayRef = ref 0
in
 fun abortable(ui : ui, n, f) =
        let fun checkAbort m =
                  if !delayRef = 1
                  then let val iVar = SV.iVar()
                       in delayRef := n;
                          send(#abortableCheckChan ui, (m, iVar));
                          SV.iGet iVar
                       end
                  else (delayRef := !delayRef - 1; false)
            val = delayRef := nval _ = send(#abortableStartChan ui, ())
        in case f checkAbort of
                (m, NONE) =>
                  (send(#abortableStopChan ui, (m, false)); NONE)
              |(m, x)| \neq(send(#abortableStopChan ui, (m, true)); x)
        end
end
```
Figure 16: Abortable Function of Graphical User-Interface

When a command is received, the corresponding function is called, and is passed among other things both loop and loop', so that the function can return to loop or loop', depending upon whether it is able to obtain a primary command from the user. The secondary command loop, which will be entered via decodePC, works similarly.

Once a command's function delivers an obtained command in an I-var, it has enough context to sensibly respond to what happens next. E.g., the encodePC function could receive a response on the primary response channel listing the words of the previously supplied message that are not in the lexicon; it can then tell the user what those words are, as well as remind the user what the message is. This is an example of why it is useful for the GUI to have state.

When all of the words of a message to be encoded are in the lexicon, the encodePC function is told via the abortable start channel that the process of verifying that this message has a unique decoding has begun. The message originated from a call to the abortable function, which is listed in Fig. 16. The encodePC function responds to the message on the abortable start channel by calling abortableServer, which is listed in Fig. 17.

The abortableServer function begins by telling the user that an abortable computation has begun. It then enables the Cancel auxiliary button, and calls the abortSer function with false. The abortSer function keeps track of whether the user has already asked for the computation to be aborted. At each iteration, it can:

• Respond to the Cancel auxiliary button being clicked on, which causes it to record that the user has asked for the computation to be aborted.

```
fun abortableServer(ui : ui, {auxLabEvt, auxSetActive, messageSet,
                     textSet, ...} : gui_data) =
      let fun abortSer aborted =
                 select
                 [wrap(auxLabEvt, fn _ => abortSer true),
                  wrap(recvEvt(#abortableCheckChan ui),
                       fn (m, iVar) =>
                             (SV.iPut(iVar, aborted);
                             messageSet("completed " ^ IntInf.toString m ^
                                         " steps ...");
                             abortSer aborted)),
                  wrap(recvEvt(#abortableStopChan ui), fn x => x)]
          val _ = messageSet "computing \dots"<br>val _ = auxSetActive[false, true]
                      = auxSetActive[false, true]
          val (m, b) = abortSer false
          val _ = auxSetActive[false, false]
      in if b
         then (messageSet("terminated after completing " \hat{ }IntInf.toString m ^ " steps");
                sleep 2000; messageSet "")
         else (messageSet("interrupted after completing " ^
                           IntInf.toString m ^ " steps");
                sleep 2000; messageSet ""; textSet "");
         b
      end
```
Figure 17: Abortable Server of Graphical User-interface

- Receive on the abortable check channel notification that  $m$  steps of the computation have been completed, along with an I-var that it must fill in with a boolean indication of whether the user has asked that the computation be aborted. This message originated with a call to the checkAbort function of the abortable function. The user is informed by abortSer that m steps of the computation have been completed.
- Receive a notification  $(m, b)$  on the abortable stop channel, where m is the number of steps completed when the abortable computation terminated, and the boolean b is true if the termination was normal, and false if it was an abortion. The notification originated in the abortable function. The pair  $(m, b)$  is then returned by abortSer.

Once the abortSer returns its result  $(m, b)$  back to abortableServer, that function disables the Cancel button, lets the user know what happened, and returns b.

Back in encodePC, if  $b$  is false (the computation was aborted), then a jump is made back to the function loop of the primary command loop, so that the GUI thread will await a request for another primary command. Otherwise, it awaits a primary response, which will either tell it that the message to be encoded had multiple decodings, or what random encoding was chosen.

## 5 On the General Approach

As illustrated in our case study, the cornerstone of our approach is a controller that is truly in control. It mediates between the view/user-interface and model, sometimes asking the view to get input from the user, sometimes asking the view to display results to the user, and sometimes asking the model to carry out domain-specific work. What would be the state of a model in an objectoriented setting is the arguments to the functions of the controller in our setting.

That controllers of this sort can be written for applications with terminal user-interfaces is unsurprising. But before working through our case study, the reader may have thought that applications with graphical user-interfaces would have to have controllers that were reactive, not active, or that a single controller couldn't work with both terminal and graphical views. Hopefully, the case study has at least partly dispelled such worries.

On the other hand, the case study was only concerned with a few ways of communicating with the user, and the reader might wonder which communication patterns are consistent with our architecture. It seems unclear how to answer this question in general, so we will content ourselves with sketching how one more communication pattern can be accommodated.

Suppose that an application's primary command loop has a set command for setting various parameters controlling the behavior of the application. In a GUI, the user might click on a Set button, and then be given a form whose parameter fields have current values that may be overridden. After resetting the values of selected fields, the user would have the option of clicking on OK or Cancel buttons, to either confirm the changes or abort making the changes.

How would a terminal user-interface for such an application be structured? One possibility is for the set command to take the user to a secondary loop in which the values of parameters may be queried and set, using secondary commands. There would also be secondary commands for confirming the changes or choosing to abort the process of making the changes, returning, in either case, to the primary command loop.

The user-interface signature for such an application would have a new primary command constructor, SetPC, whose argument would be a record of parameter values. The controller's primary command loop would have to keep track of the current value of this record, and the function, primaryInput, for getting a new primary command would take this record as an argument, so that the user-interface would know the current values of the parameters, for the case in which the user elects to run the set command. In both the graphical and terminal user-interfaces, aborting the set command is internal to the userinterface, and doesn't result in a primary command being returned yet to the controller.

In order to get a better idea of the generality of our approach, more case studies should be carried out. For example, it would be instructive to try refactoring the implementation of Unison [8], which comes with both terminal and graphical user-interfaces, so as to use our architecture.

## 6 Acknowledgments

It is a pleasure to acknowledge helpful discussions with Brian Howard, Benjamin Pierce, Dave Schmidt and the students in my graduate programming languages course. Thanks are due to Dustin deBoer, Dominic Gélinas and Cole Hoosier for contributions to eXene that made it possible to improve the functionality and appearance of Crypto's GUI. Referees' comments on an earlier version of this paper were also very helpful.

# References

- [1] Gansner, E.R., Reppy, J.H., eds.: The Standard ML Basis Library. Cambridge University Press (2002)
- [2] Gansner, E.R., Reppy, J.H.: A multi-threaded higher-order user interface toolkit. In Bass, Dewan, eds.: User Interface Software. Volume 1 of Software Trends. Wiley (1993)
- [3] Lüth, C., Westmeier, S., Wolff, B.: sml\_tk: Functional programming for graphical user interfaces. Technical Report  $8/96$ , FB 3, Universität Bremen (1996)
- [4] Krasner, G., Pope, S.: A description of the model-view-controller user interface paradigm in the Smalltalk-80 system. Journal of Object Oriented Programming 1(3) (1988) 26–49
- [5] Apple Computer, Inc.: The Model-View-Controller Design Pattern. (2006) Apple Developer Connection Reference Library.
- [6] Appel, A., Blume, M., Gansner, E., George, L., Huelsbergen, L., MacQueen, D., Reppy, J., Shao, Z.: Standard ML of New Jersey. www.smlnj.org (2006)
- [7] Lüth, C., Wolff, B.: Functional design and implementation of graphical user interfaces for theorem provers. Journal of Functional Programming  $9(2)$ (March 1999) 167–189
- [8] Pierce, B., Balasubramaniam, S., Vouillon, J.: The unison file synchronizer. http://www.cis.upenn.edu/~bcpierce/unison/ (2004) Version 2.13.15.
- [9] Reppy, J.H.: Concurrent Programming in ML. Cambridge University Press (1999)